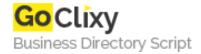

## **Understanding Controllers in Ruby-on-Rails**

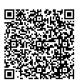

Address {value\_address}

Contact Person{value\_contact\_person}Mobile Number{value\_mobile\_number}

**Email** {value\_email}

This tutorial will focus on the ActionController. The first sections will cover the services provided by ActionController and the techniques to access them. The final section will provide insight into using these techniques in the real world.

For more details, please visit https://scripts.goclixy.com/understanding-controllers-in-ruby-on-rails-9490